## **Banner**

## **References in Banner**

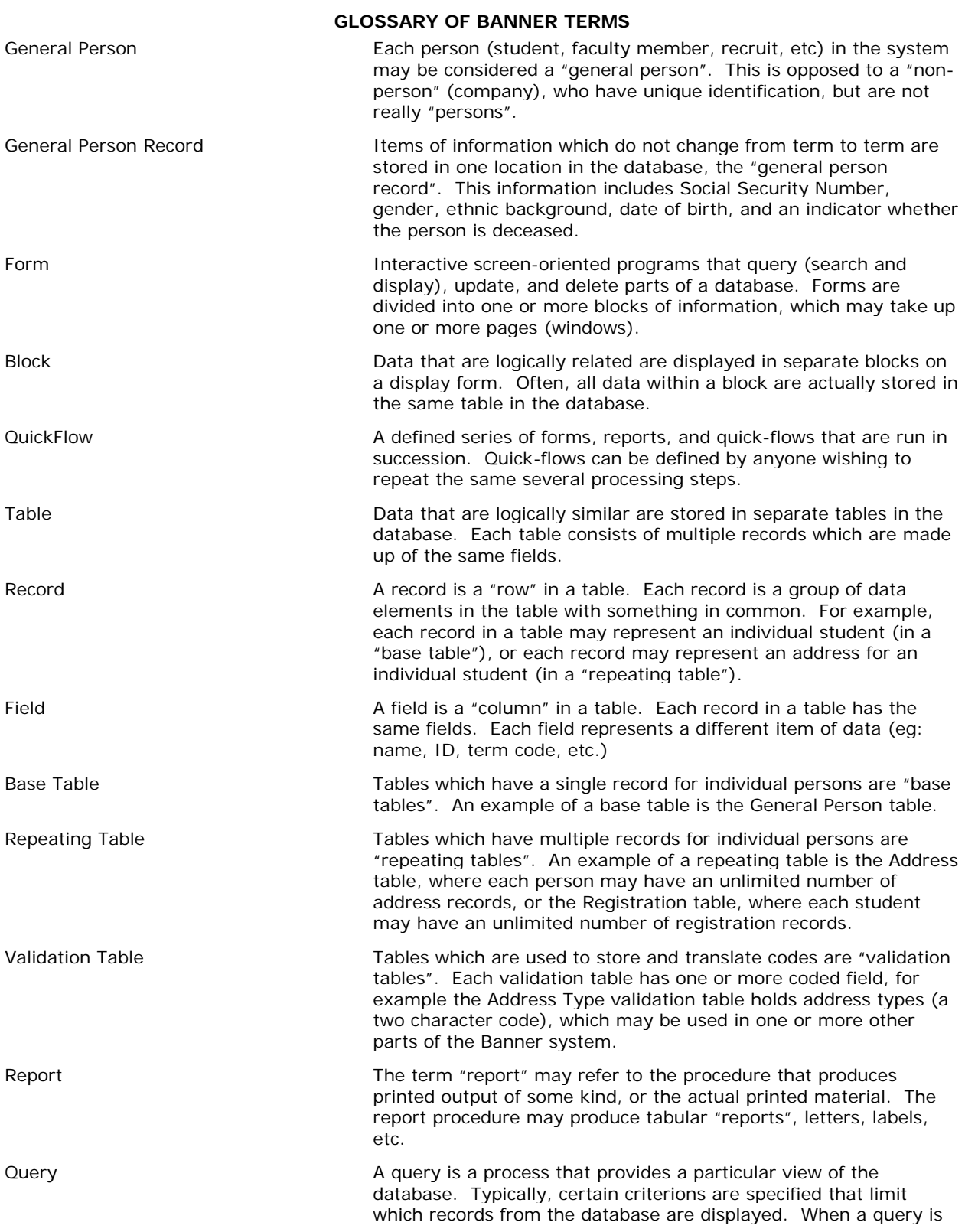

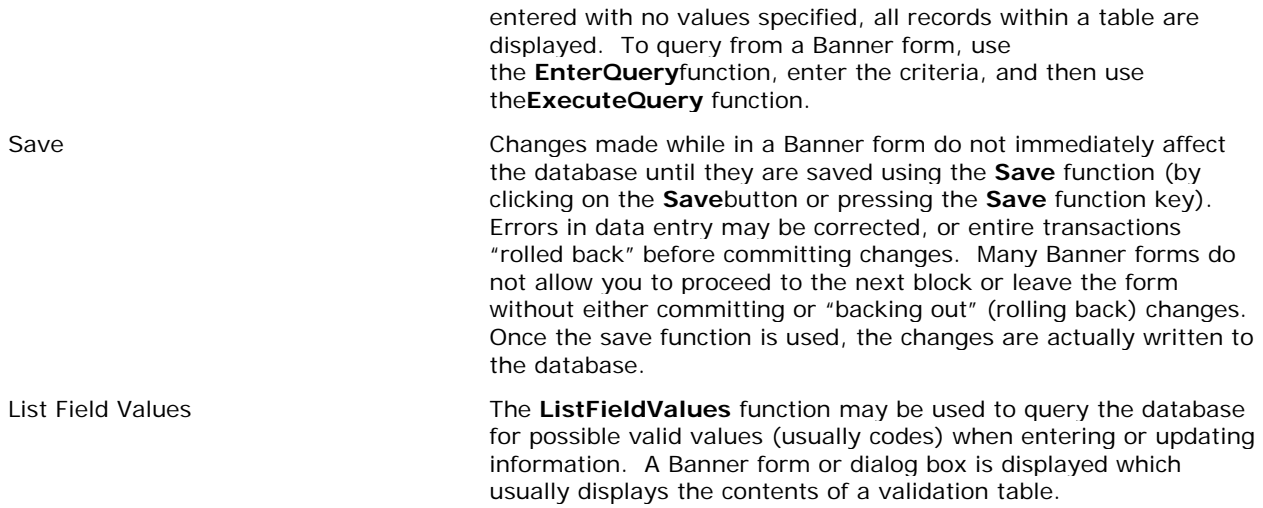

# **GLOSSARY OF BANNER FUNCTIONS**

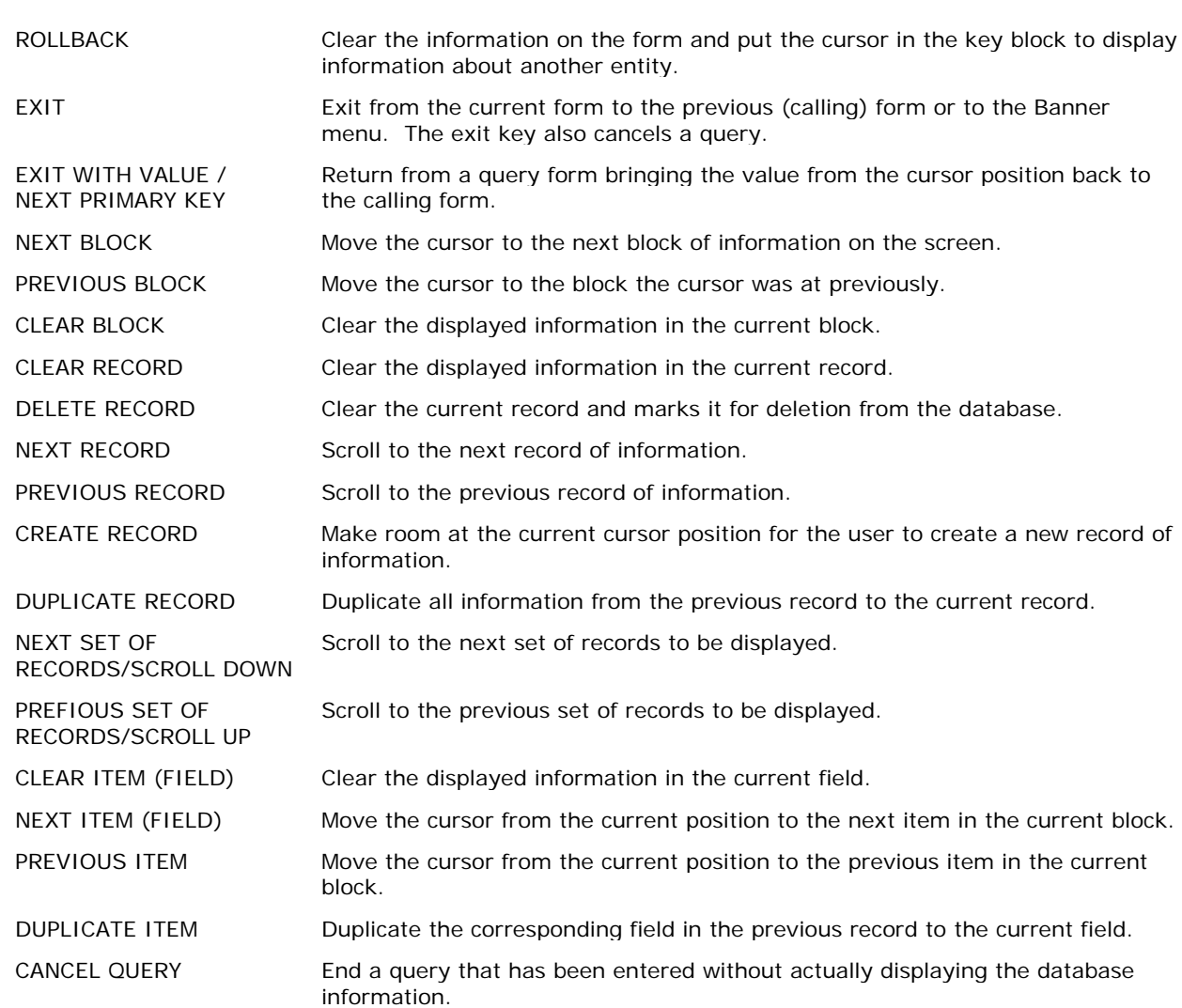

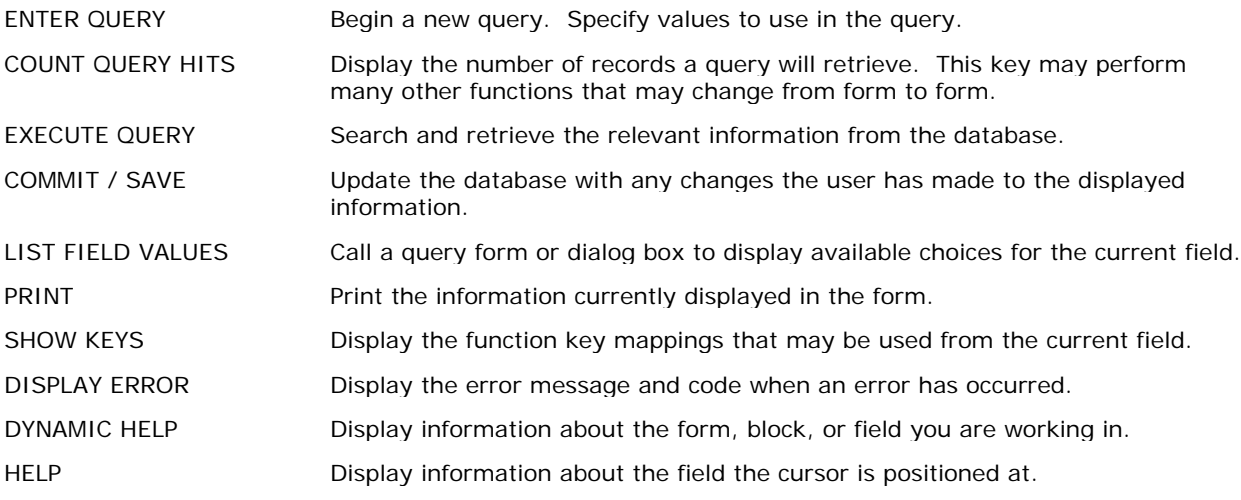

#### **BANNER NAMING CONVENTION STANDARDS**

Most Banner forms and reports are identified using a seven digit name using the following convention: **abcdddd**

- **a** = one character code identifying the primary system owning the object
	- $A =$  Alumni  $R =$  Financial Aid
- $F = Finance$   $T = Accounts$  Receivable (Student Accounts)
- G = General M = Position Control (Human Resources)
- $S = Student$   $P = Payroll$
- **b** = one character code identifying the primary module owning the object
- **c** = one character code identifying the type of object
	- $A =$  Application/Functional (query and modification)
	- $Q =$  Query (called from another form)
	- $R =$  Report or Rule Form
	- T = Maintenance
	- V = Validation
	- $I = Inquiry$
- **dddd** = unique four character object name
	- example: **SPAIDEN**
	- S = Student
	- P = General Person
	- A = Application Form
- **IDEN** = Identification

### **POSTAL ABBREVIATIONS**

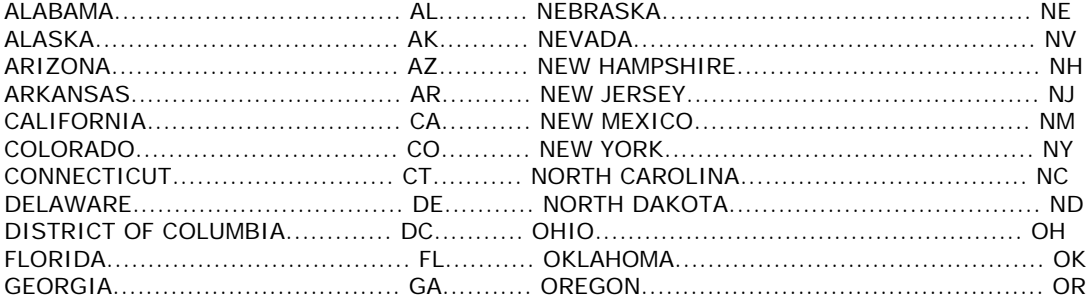

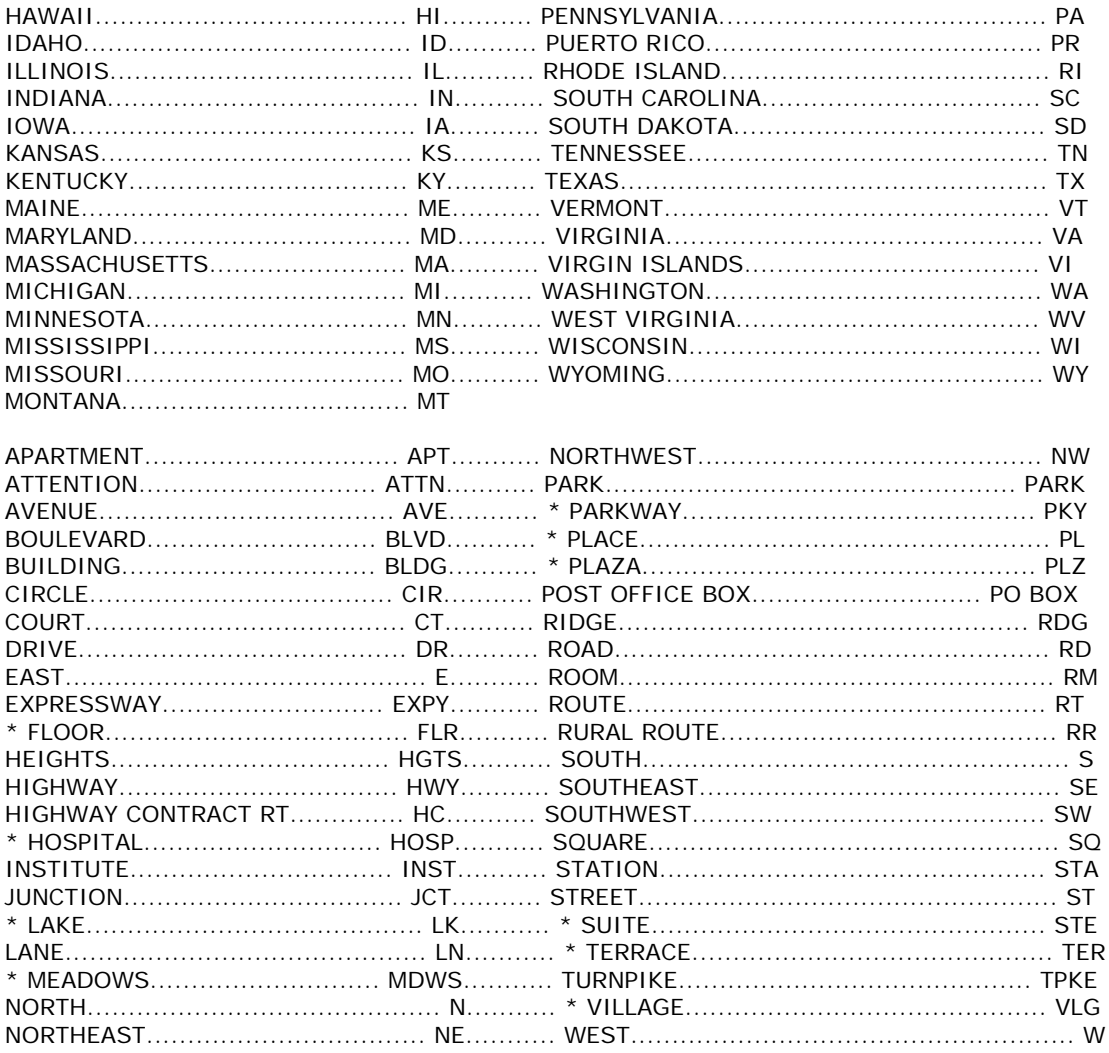

#### **POSTAL STANDARDS**

The Address sub-committee of the Data Management Committee has identified the following as data entry standards for addresses in Banner:

- Use mixed case. DO NOT ENTER ADDRESSES IN CAPITAL LETTERS.  $\bullet$
- If you do not have an address, do not enter anything.  $\bullet$
- Do not use punctuation characters. This includes,  $H \colon H \times H$ . Hyphens should appear only in the zip code. A few addresses require hyphens, but apartment "B-2" should be entered "B2" or "B 2" (but not "B-2" or "#B2").
- Use abbreviations as recommended by the US Post Office (see the postal abbreviations section above).  $\bullet$ Exceptions to these abbreviations (indicated by "\*" in above) include:

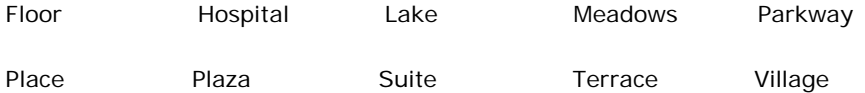

Abbreviate these only if there isn't room to spell them out. If you abbreviate them, use the Post Office's recommended abbreviation. For example, if you've run out of room for "Parkway", enter : "Pky", not "Parkw" or anything else.

- When entering a foreign address, indicate the name of the country in the Nation field. Do not enter the name of the country in any other field.
- Street names that are numerical should be followed by the appropriate ordinal sign, such as "th", "st", or "rd". For example: "3rd St", or "44th Ave".
- Always enter the Zip Code. In a 9-digit (Zip+4) Zip Code, you must enter the hyphen. Banner will not insert the hyphen. If you have only 5 digits of the Zip Code, enter only those 5 digits. Do not put "-0000" at the end. You can obtain the necessary forms to order a Zip Code reference book at the Student Center Post Office to look up United States Zip Codes. Canadian addresses require a Zip Code; other foreign addresses can be entered with or without a Zip Code.
- Any apartment, suite, or room number should be entered at the end of the street information, or all by itself ABOVE the street information. Examples:

1745 N Washington Apt 305 Suite 2200 4627 Chatelain Terrace Rd

- Place the attention line or customer information line immediately above the company name.
- The guaranteed printable length of an address line is 25 characters (the field is 30 characters). The only time a label program will chop off characters you entered is when you ask it to print laser-printer labels. All other kinds of labels will use the full 30 characters.
- The guaranteed printable length of a city name is 15 characters (the field is 20 characters). The only times a label program will chop off the characters you entered is when you ask it to print laser-printer labels or Cheshire labels. All other kinds of labels will use the full 20 characters. So for example: You want to enter "Inver Grove Hts" (15 characters) instead of "Inver Grove Heights" (19), so it won't get truncated and come out as "Inver Grove Hei" (15) on some labels.

**Need more help?** Please contact the **[Help Desk by email](javascript:do_mail()** or by phone at **651-523.2220**